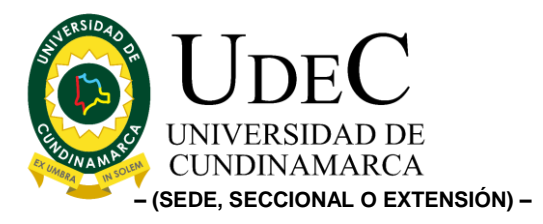

26.

## ANEXO REQUERIMIENTOS TÉCNICOS DIRECCIÓN DE AUTOEVALUACIÓN Y ACREDITACIÓN

Incluir un módulo dedicado a la parametrización, configuración y actualización del aplicativo que no implique la interacción del proveedor, basado en formularios y campos dinámicos.

Deberá estar construido en un entorno gráfico de fácil interacción con el usuario, con esquema de diligenciamiento paso a paso. Así mismo deberá ser compatible con PC y dispositivos móviles.

Deberá desarrollar una unificación de procesos y bases de datos con el aplicativo "Modulo Aseguramiento de la Calidad Educativa" para la extracción y transformación de data, de información relacionada con los seguimientos a planes de mejoramiento de Autoevaluación.

Desarrollar un cronograma de trabajo, a través de la metodología SCRUM, con el fin de desarrollar revisiones periódicas del avance y cumplimiento de los diferentes módulos y actividades del proyecto.

Capacidad de gestión de permisos de consulta, interacción, edición entre otros pertinentes a los diferentes usuarios según parámetros de desarrollo.

Capacidad de gestionar en paralelo múltiples procesos de diligenciamiento y construcción de seguimiento para planes de mejoramiento institucionales y de programas académicos.

Plataforma en línea con posibilidad de crear usuarios y grupos de trabajo y actualización de datos en tiempo real.

Gestionar indicadores de rendimiento, con la posibilidad de definir el peso relativo de métricas, monitorear el rendimiento y observar resultados:

Este sistema permitirá la creación de indicadores que contemplen: Nombre, descripción, medida, observaciones, responsable. Debe contar con:

- Un proceso de semaforización vinculado al seguimiento y progreso.
- Definir valores a los indicadores de seguimiento y asignar un peso al indicador.
- Agregar campos y elementos según requerimientos.
- Calcular el desempeño de actuación y de resultado del objetivo utilizando los datos de los indicadores alineados.
- Capacidad de gestionar cronogramas y calendario.

Diagonal 18 No. 20-29 Fusagasugá – Cundinamarca Teléfono: (091) 8281483 Línea Gratuita: 018000180414 [www.ucundinamarca.edu.co](http://www.ucundinamarca.edu.co/) E-mail: [info@ucundinamarca.edu.co](mailto:info@ucundinamarca.edu.co) NIT: 890.680.062-2

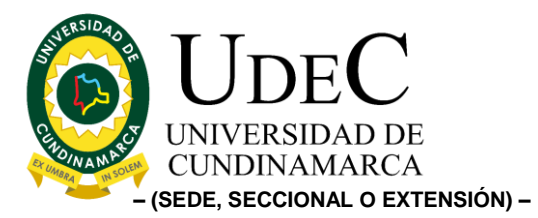

Crear mapas estratégicos, en donde se pueda evidenciar lógica causa-efecto entre objetivos, visualizar iniciativas e indicadores:

- Posibilidad de vincular KPI's al mapa.
- Exportación de mapas.

Generar informes de rendimiento del cuadro de mando.

- Establecer periodos de tiempo para generación de los informes.
- $\bullet$  Informe comparación de metas vs resultados.
- Informe con objetivos, indicadores y responsables.
- Informe de indicadores clave de riesgo, donde se resuma la estimación del impacto y la probabilidad de riesgo.
- Configurar informes por indicadores.
- Otros informes pertinentes a gestión de cuadro de mando.
- Posibilidad de personalizar informes y exportarlos a PDF.

Importar y exportar datos para indicadores de rendimiento, desde hoja de cálculo o CSV.

Generar Alertas:

- Capacidad de configurar alertas para los indicadores y asignación de roles a los diferentes usuarios.
- Establecer destinatarios para envío de notificaciones vía aplicativo.
- Establecer destinatarios para envío de notificaciones vía correo electrónico.

Panel de control:

- Seleccionar variedad de gráficos para visualización de resultados (Radar, tiempo, torta, peso, tacómetro, riesgo, tabla, gráfico de barras, visión general KPI, Mapas, otros…)
- Indicadores de fuentes de datos.
- Seccionar tipo de datos para panel de control.
- Añadir indicadores al tablero de mando.
- Cambiar el periodo de tiempo para el gráfico.

Cordialmente,

FIRMA DEL REMITENTE VÍCTOR HUGO LONDOÑO AGUIRRE. Director de Autoevaluación y Acreditación F.A.

Transcriptor: Karel Dimitri Contreras Triana.

Diagonal 18 No. 20-29 Fusagasugá – Cundinamarca Teléfono: (091) 8281483 Línea Gratuita: 018000180414 [www.ucundinamarca.edu.co](http://www.ucundinamarca.edu.co/) E-mail: [info@ucundinamarca.edu.co](mailto:info@ucundinamarca.edu.co) NIT: 890.680.062-2

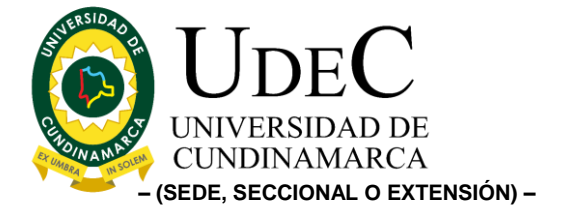

12.1-14.1.

Diagonal 18 No. 20-29 Fusagasugá – Cundinamarca Teléfono: (091) 8281483 Línea Gratuita: 018000180414 [www.ucundinamarca.edu.co](http://www.ucundinamarca.edu.co/) E-mail: [info@ucundinamarca.edu.co](mailto:info@ucundinamarca.edu.co) NIT: 890.680.062-2

> *Documento controlado por el Sistema de Gestión de la Calidad Asegúrese que corresponde a la última versión consultando el Portal Institucional*